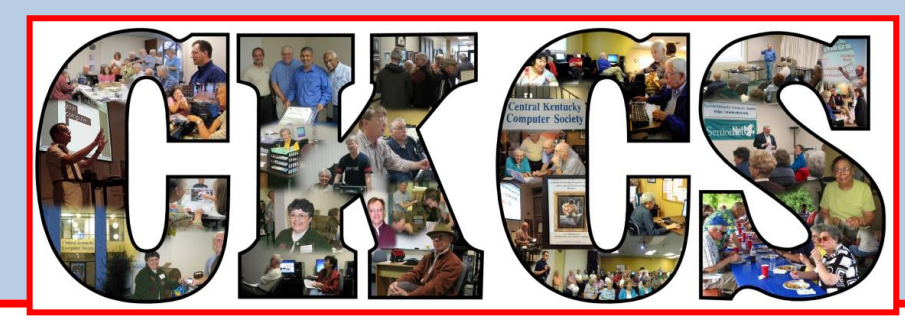

## **Central Kentucky Computer Society**

**CKCS Resource Center, 160 Moore Drive, Suite 107, Lexington, Kentucky, 40503 (859) 373-1000 www.ckcs.org**

<span id="page-0-0"></span>

**August 2014 © Central Kentucky Computer Society Inc. Vol. 22 No. 8**

## **A Slice of Raspberry Pi Tech Night August 11, 2014**

This month's guest speaker will be Anthony "Tony" Cooper. He is the vice-president of technology with Southland Computer Store. He will be telling us about a neat little device called Raspberry Pi. To say he is a Raspberry Pi enthusiast is putting it mildly. He will not only explain what it is and how it works, but will share all the things it is capable of doing.

If Raspberry Pi sounds familiar it's because we have covered it in a past issue of the newsletter. It is an inexpensive credit card size computer that plugs into a TV and keyboard. It was originally developed to improve teaching of basic computer science in schools. As Tony will show us, it is being used beyond a learning tool for students. He has developed several projects for his customers that he will share with us at Tech Night. What this little computer can do will amaze you! And Tony's enthusiasm is contagious.

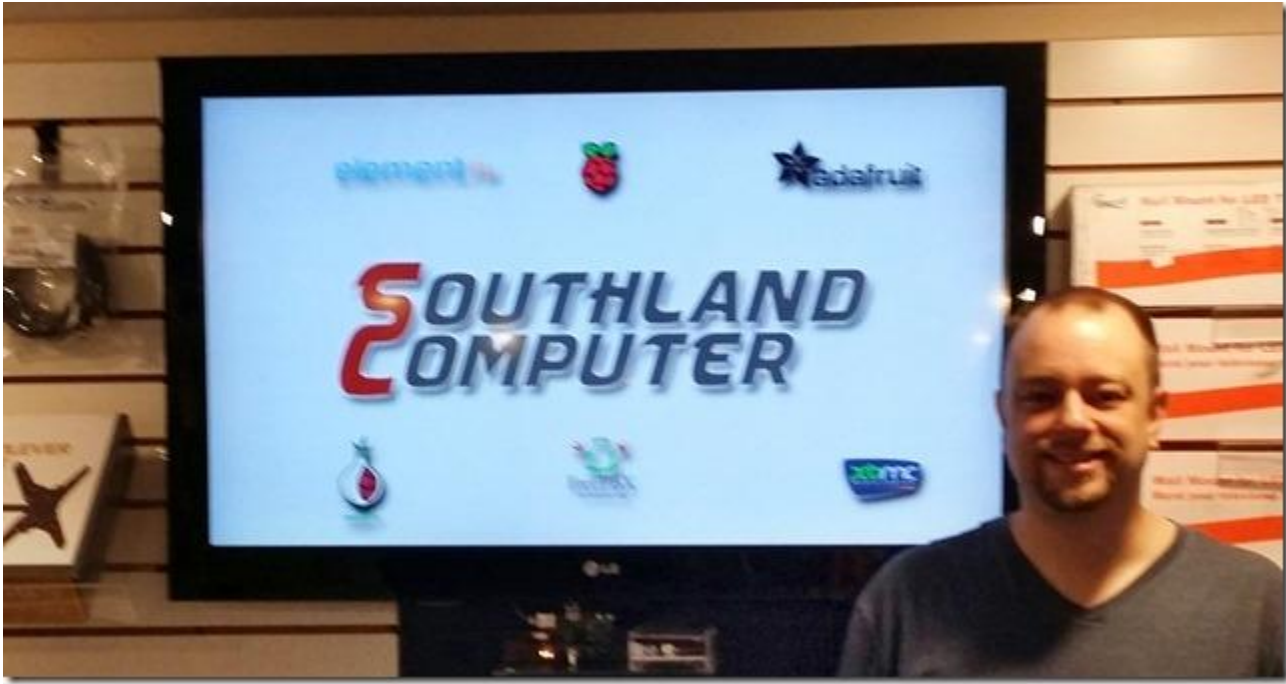

 **Photo furnished by Southland Computer**

## See what is in your newsletter this month

### Click on your topic of interest

<span id="page-1-0"></span>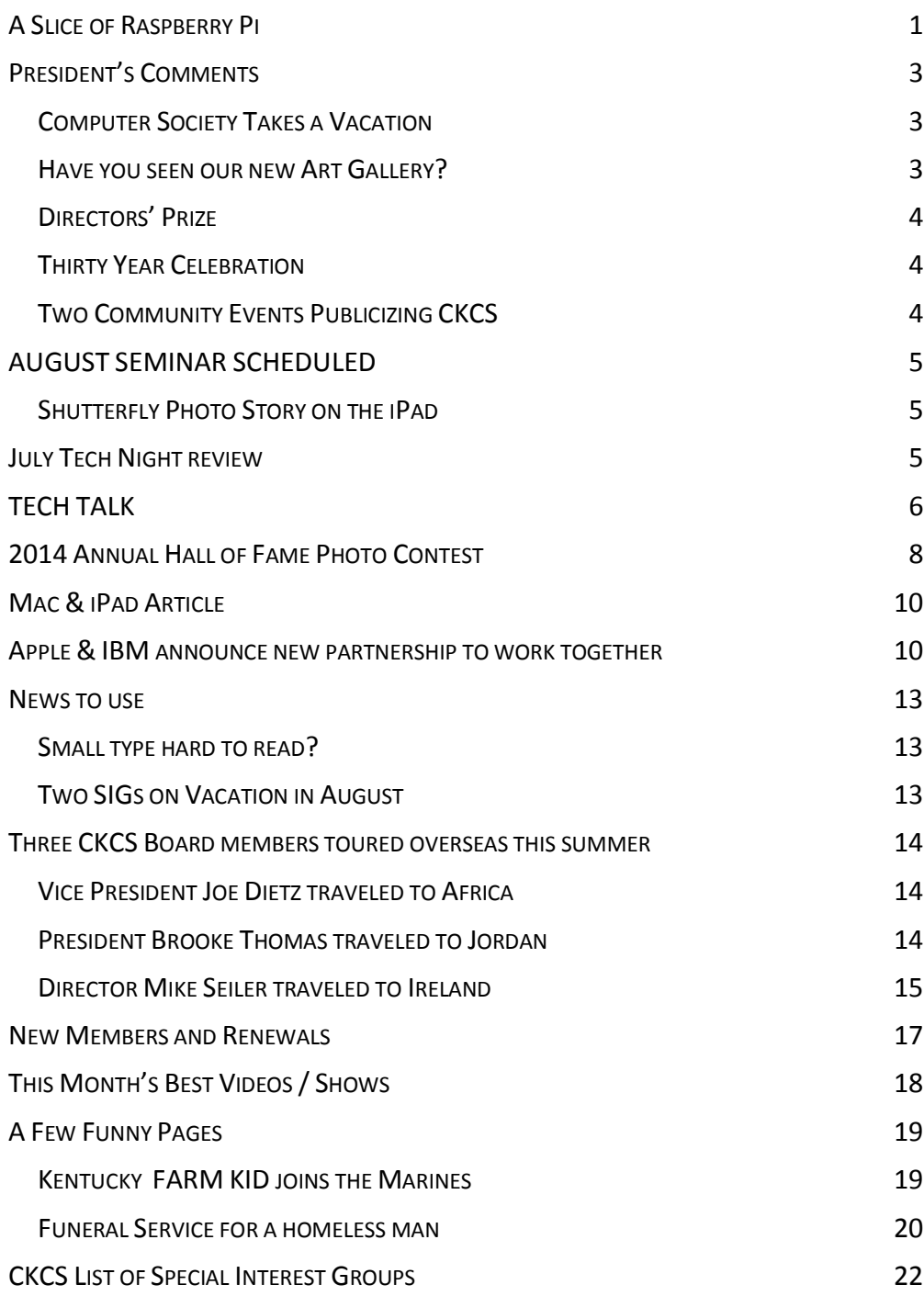

#### **Central Kentucky Computer Society** Incorporated

CKCS Resource Center 160 Moore Drive Suite 107 Lexington. Kentucky 40503 (859)-373-1000

**OFFICERS** *Tenure end June 30, 2015*

President: Brooke Thomas Vice-President: Joe Dietz Secretary: Larry Trivette Treasurer: Jim McCormick

#### **DIRECTORS**

*Tenure end June 30, 2015* Rebecca Brothers Bob Brown Larry Mitchum Debbie Settles Julia Steanson

*Tenure end June 30, 2016* Boone Baldwin Jan Landers-Lyman Darlene Mosley Mike Seiler Ben Rice

Webmaster B. Brown & W. Curtis Office coordinator Jan Landers-Lyman Office supervisors Bob Brown Jenny Brown Wendell Curtis Jan Landers-Lyman Mike Seiler Julia Steanson Larry Trivette Dottie Vanwinkle Alternate supervisors Lilly Crawley Dwight Auvenshine Joe Dietz Gayle Greer Marci Miller Helen Pope Eugene Potter John Potter Calendar Wendell Curtis Mail Chimp Mgr Larry Mitchum<br>Refreshment Center Jim Hughes Refreshment Center Jim Hughes<br>Newsletter Editor Jerry Heaton Newsletter Editor Proofreaders Bob Flynn Tom Douglas Carl Peter Mike Seiler Debbie Settles

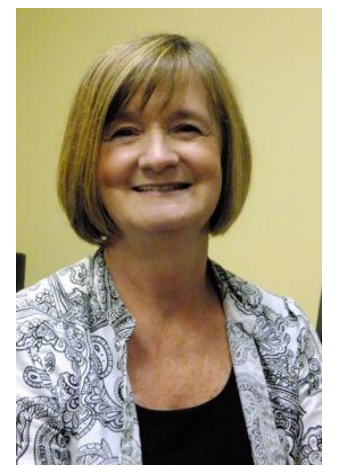

# <span id="page-2-0"></span>**President's Comments**

## **By Brooke Thomas**

### <span id="page-2-1"></span>**Computer Society Takes a Vacation**

Dog Days of summer are here and your Computer Society Office Supervisors are going to take a well deserved break. The office will be closed from August 18 to September 1, 2014. It will reopen on September 2, the day after Labor Day. Just because the office is closed

does not necessarily mean there won't be meetings or SIG's. Check with the various SIG Leaders to see if they will be holding their meetings.

The Fall Classes will start in late September. These will be announced in the Newsletter, on the weekly email announcement, and on our Face Book Page. Be sure to like us on Face Book and "follow" us. That way you will get the announcements of classes, workshops and SIG topics as they become available.

### <span id="page-2-2"></span>**Have you seen our new Art Gallery?**

As I mentioned in last month's newsletter, we are completing another phase of Project Facelift – the installation of the Systematic Art Hanging System. Special thanks goes to Mike Seiler, Joe Dietz, and Nancy Bowling for their work in installing and arranging the photos. We are also extremely appreciative of the members who have shared their photographs for the display and our members who funded this addition with their donations. Our plan is for the pictures to be updated at regular intervals, so be sure to check it out every time you are in the office.

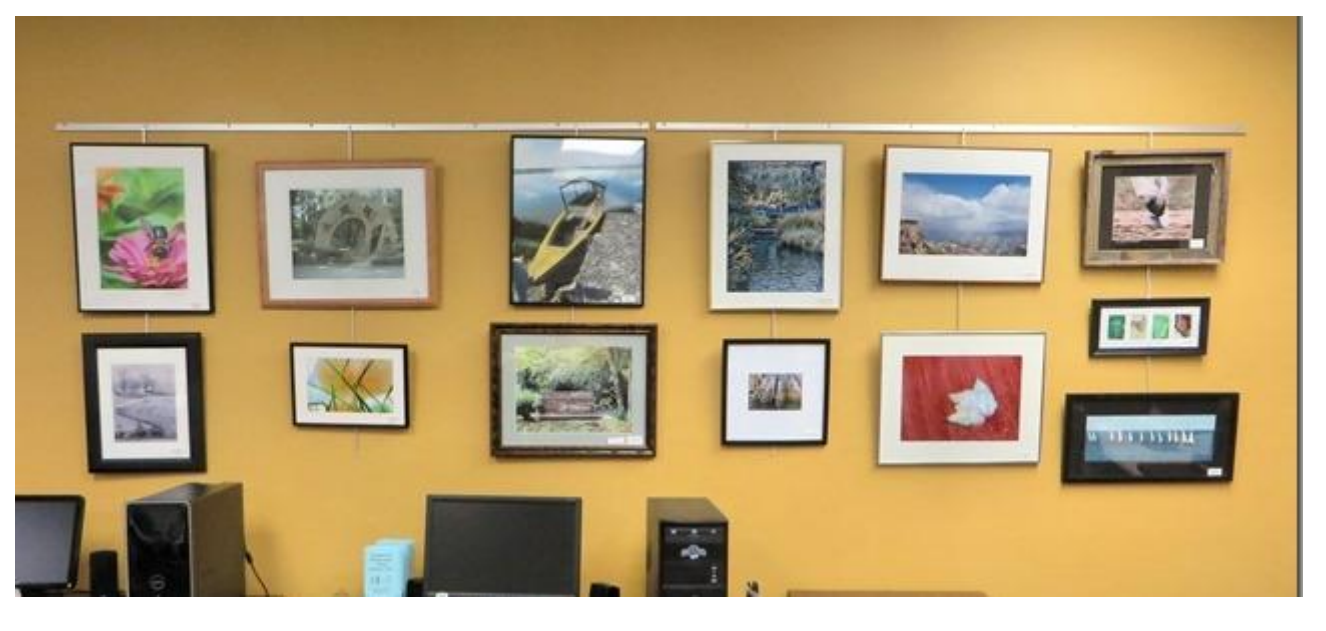

### <span id="page-3-0"></span>**Directors' Prize**

The Directors' Prize is awarded at the monthly Tech Night to a member whose name is randomly drawn and is present. The prize is an extension of one's membership by a predetermined number of months. Each month the prize is not awarded adds another month to the amount. In May, Jerry Markussen's name was drawn and he was present. So, at the July Tech Night, the prize started again for a three month extension. Kurt Jefferson's name was drawn, but since he was not present, the prize goes up to four months in August. You have to be there to claim the prize, so don't miss it!

## <span id="page-3-1"></span>**Thirty Year Celebration**

September is CKCS's 30<sup>th</sup> anniversary. For many of the new members it is hard to believe that the computer society has been in existence that long. That is an impressive accomplishment and we will be celebrating. There will be a special event in September at Tech Night. If you are not familiar with our history, check it out on the web page under "CKCS History".

## <span id="page-3-2"></span>**Two Community Events Publicizing CKCS**

We have two events this month that will help give us more visibility in the community. Both are being held at Centered located at 309 North Ashland Avenue. Judith Lesnaw and Larry Neusel are coordinating these events.

The first event will be the *Art Bazaar* on August 1. CKCS members will be exhibiting and selling their photographs at this one-day event from 3-7 p.m. There will be other artists selling their works as well.

The second event will be the *CKCS Photography Exhibit* from August 5 to September 11, 2014. There will be a reception on August 16 with live music from 5-7 p.m. Come and see our great photos and enjoy the music.

Return to [Contents](#page-1-0) Page

**CKCS**

## <span id="page-4-1"></span><span id="page-4-0"></span>**AUGUST SEMINAR SCHEDULED Shutterfly Photo Story on the iPad**

Several months ago Joe Dietz presented a workshop on making a photo book with Shutterfly on the PC. This created a lot of interest so Joe is back at it again, only this time he is teaching a workshop on using the Shutterfly Photo Story app **for the iPad**. On August 13, 2014, from 1 to 4 p.m., he will offer a three-hour seminar about Shutterfly using the iPad app.

The cool thing about this app is that you use your iPad or iPad mini and you don't have to be in front of your computer to make a book. This means you can do it while you are on vacation or on the go. You can order it and have it waiting on you when you return home.

During the three-hour workshop, the first two hours will be devoted to learning the process using photos supplied by the instructor. During the last hour, students will be able to start on their photo books using their own photos.

The workshop will be limited to 10 students. Students must bring their own iPad or iPad mini.

The cost is \$30 for non-members and \$24 for members. Call the office at 859 373-1000 to enroll.

## <span id="page-4-2"></span>**July Tech Night review**

nothermusicteac.wix.com/jamihart<br>jphotograph1.wix.com/imajphotography

On July 14, Jami Hart used *Wix.com*, a software designed to create your own website and upload it to the internet. She showed two websites she had created using that program and then used templates offered by Wix.com to create a site quickly for the class using sample pictures, art, and text.

The software proved very user friendly and Jami gave an outstanding presentation.

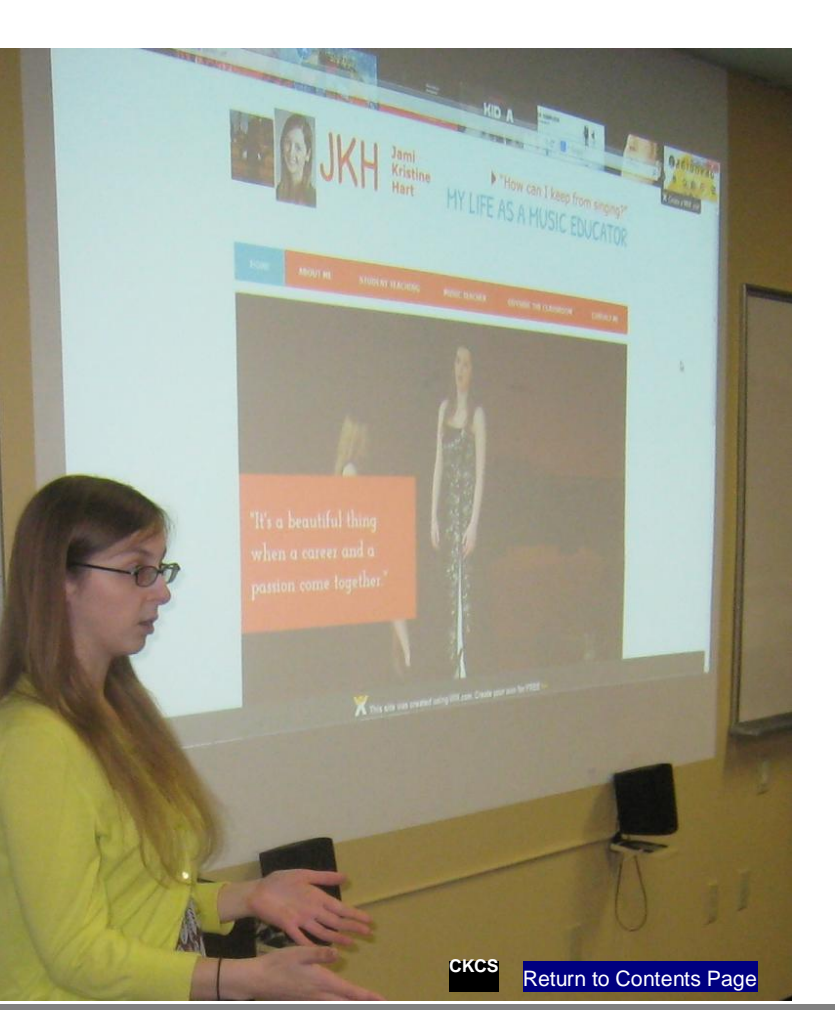

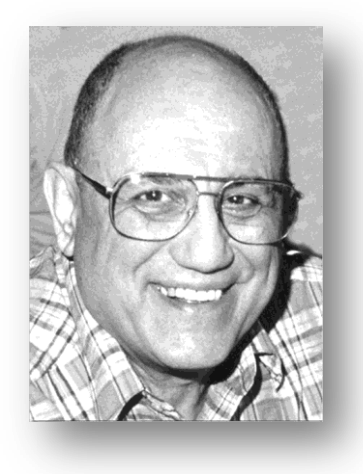

# <span id="page-5-0"></span>TECH TALK

**By Joe Isaac Windows SIG Leader**

## **The Best-Kept Secret Of Windows 7 and 8.1**

**Posted in Worldstart By Cynthia On July 8, 2014**

Most of us have had the frustrating experience of trying to explain some kind of problem with our computer to someone over the phone. It's often hard to relate what the problem really is in words unless you know a whole lot about computers. There's a simple solution that's already available on your Windows 7 and 8 computer. It's called Problem Steps Recorder and it could be the best-kept secret of Windows. Here's how to use it:

In Windows 7, type **psr** in the search box in your start menu.

Then click the icon for **Problems Steps Recorder**.

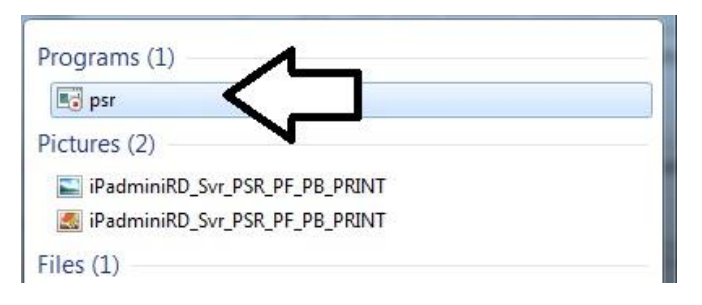

In Windows 8.1, type Steps Recorder in the search blank and click the icon.

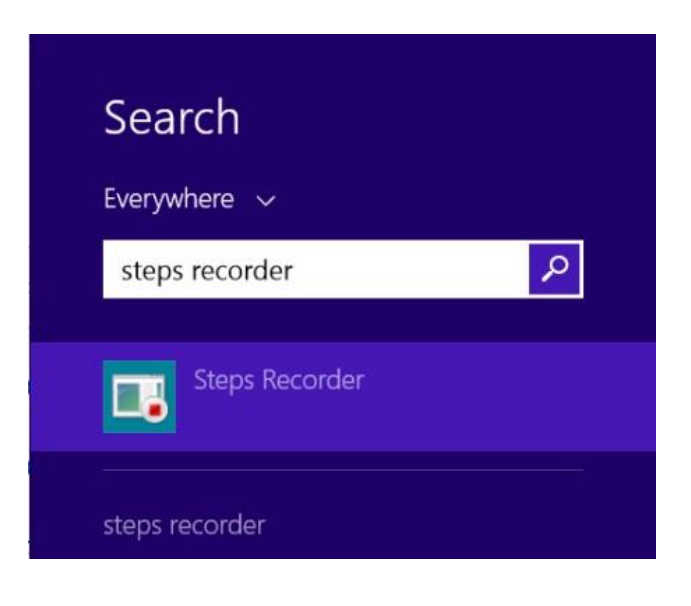

The Problem Steps Recorder will open. It's just a little bar that is at the top of your screen. Click or tap the record button and then go through the process that's causing you an issue on your computer. The recorder will capture all of it.

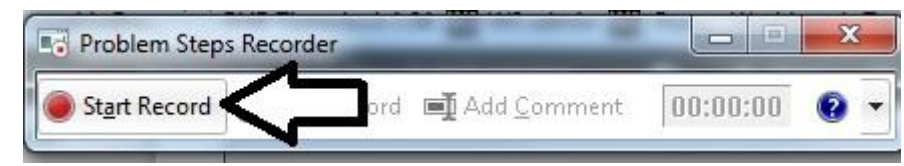

When you're finished, press Stop record.

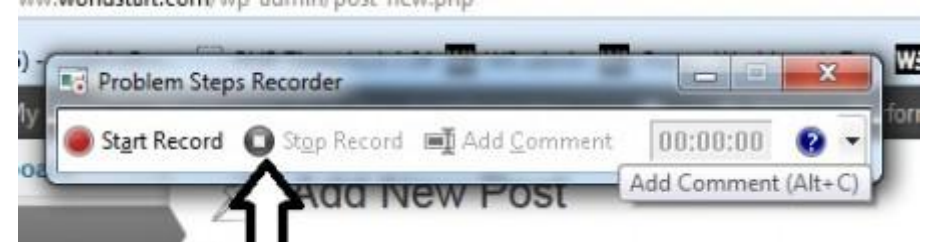

A window will open giving you the option to name the file and save the recording as a ZIP file.

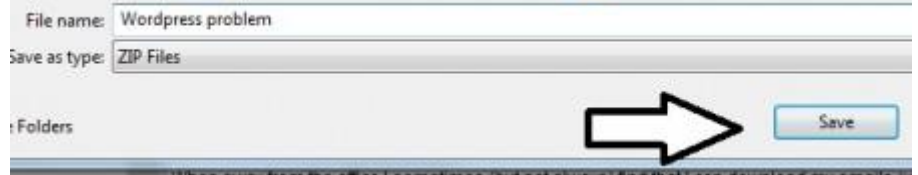

Once you save the file, you can click on it to open in y**our browser.**

**You'll see a detailed report featuring screenshots of every action you took and the results. You can e-mail this report to tech support to show what the problem is. (I tried this and it works great. Will demo this in the Windows September class.)**

**Full article: [http://www.worldstart.com/the-best-kept](http://www.worldstart.com/the-best-kept-secret-of-windows/)[secret-of-windows/](http://www.worldstart.com/the-best-kept-secret-of-windows/)**

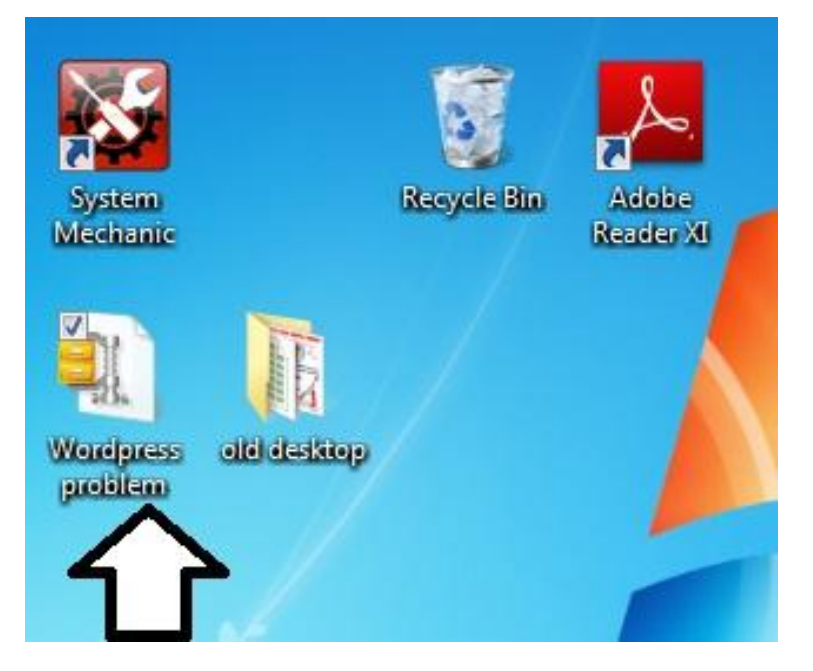

**Note: The Windows SIG will not meet in August. The next meeting will be Tuesday September 9 at 7 p.m.**

> **CKCS** Return to [Contents](#page-1-0) Page

## **CKCS Digital Photography SIG** August 26, 2014 **Digital World Travels**

**Joe Dietz, SIG leader**

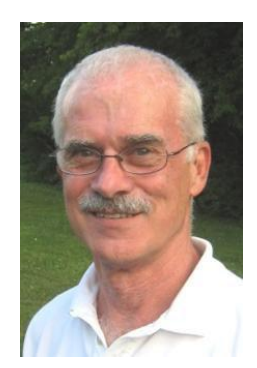

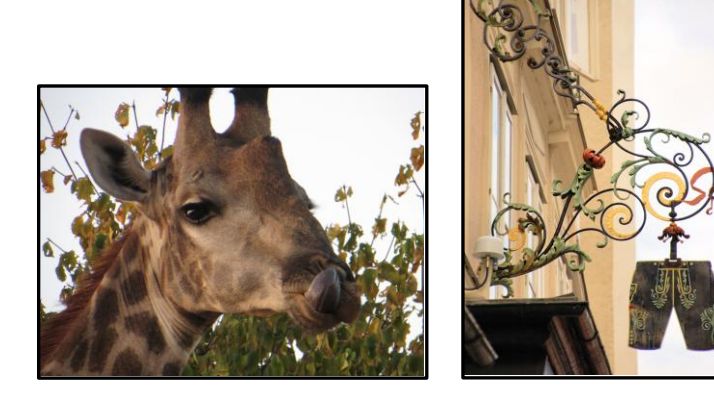

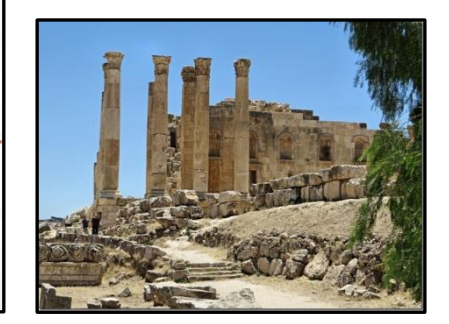

This month we are staying in the digital photography field but heading out in different directions. In recent months, many of our members have traveled the world over. Every time someone comes back home I keep hearing, "Show me your pictures!"; "when can I see your pictures?", "Did you get any good pictures?" Therefore, the plan for this month is to travel vicariously….to take a look at some of these travels. I have asked six folks to share their travel experiences with us, to enjoy these locales without actually going there. We will be going to Africa, Germany, Japan, Switzerland, Ireland, and Jordon. Each presenter will have ten minutes – no more – to tell us a little bit about his/her camera/settings/etc., and show and talk about some of the pictures he/she has taken.

As I got into this, I realized that many more of our members have traveled also. So, I made a random selection of those to speak. If this is well received, we can do more in the future.

**The August monthly photo contest** is "People on the Street". As in many of our topics, this can be interpreted in many ways. It will be interesting to see what you come up with. E-mail your image to [joedietz@aol.com](mailto:joedietz@aol.com) no later than August 25.

Join us at CKCS on August 26, at 7 p.m. as we travel vicariously around the world.

## <span id="page-7-0"></span>**2014 Annual Hall of Fame Photo Contest**

Every July the Digital Photography SIG conducts a "Hall of Fame" event inviting CKCS members to show pictures in three categories the SIG attendees pick early in the year. For 2014, more than 50 pictures were submitted, in the three categories: **American Symbols, Iconic Lexington** and **Rocks**. Those in attendance that night voted for first, second, and third in each category. One first place picture was then selected as "best of show". The next page shows all winners and the best of show photo along with the names of the photographers. Enjoy!

## 2014 "Hall-of-Fame" Winners

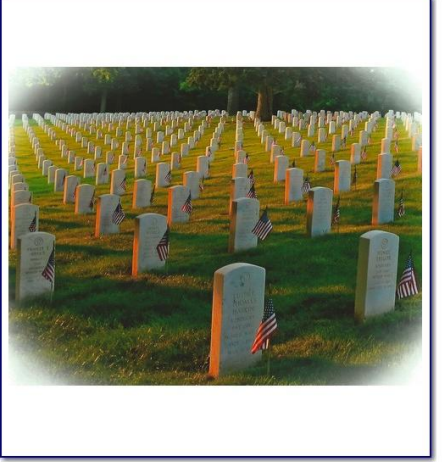

American Symbols -1st Place and Best of Show -Carolyn Nichols

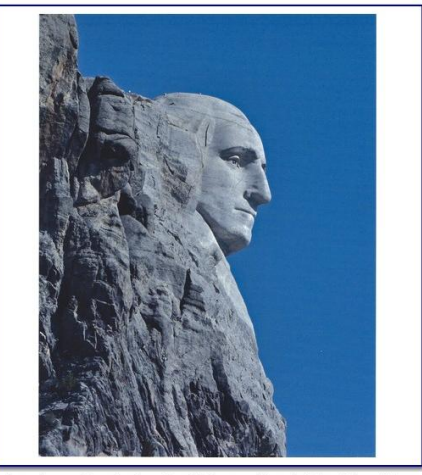

American Symbols - 2nd Place - Kevin MacNaughton

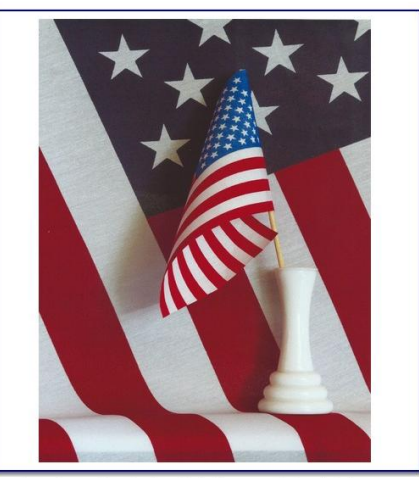

American Symbols - 3rd Place - Robert Johnson

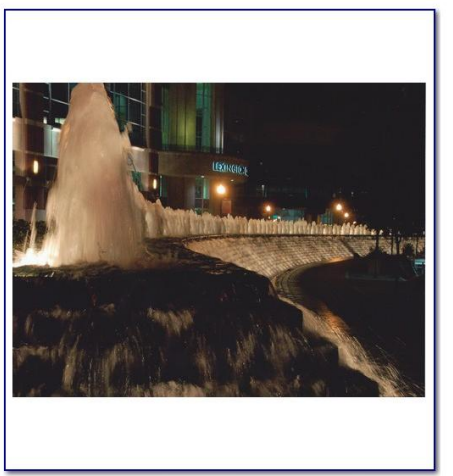

Iconic Lexington - 1st Place - Jay Hopkins

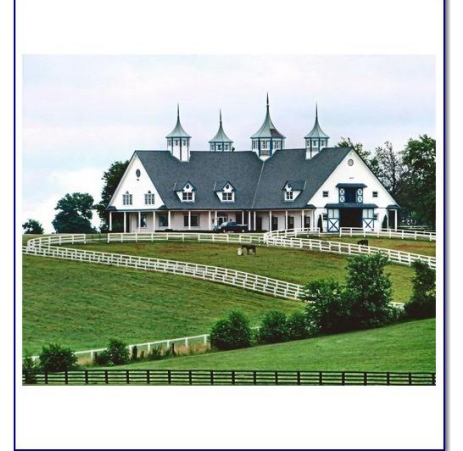

Iconic Lexington - 2nd Place - Brooke Thomas

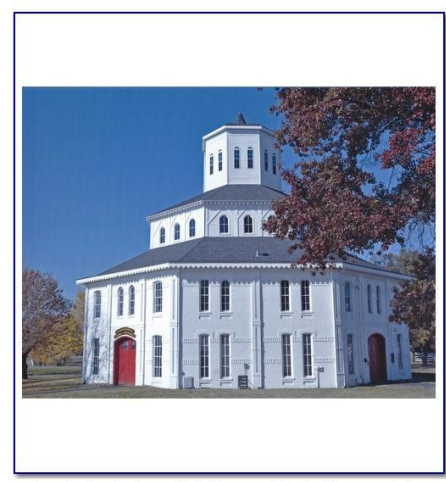

Iconic Lexington - 3rd Place - Kevin Macnaughton

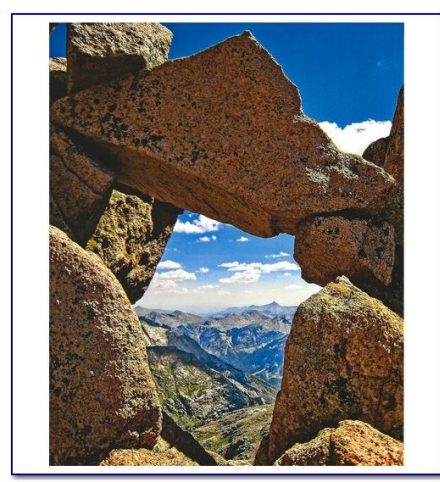

Rocks - 1st Place - Nancy Bonhaus

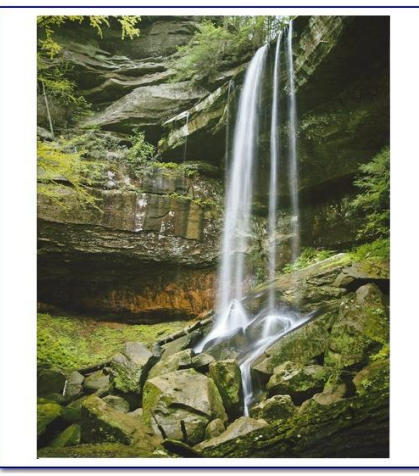

Rocks - 2nd Place - Nancy Bonhaus

Central Kentucky Computer Society

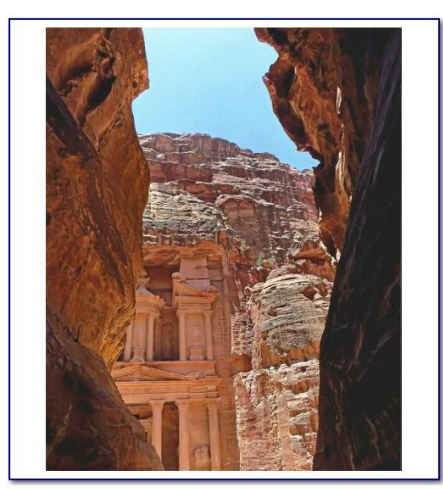

Rocks - 3rd Place - Brooke Thomas

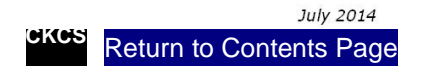

### <span id="page-9-1"></span><span id="page-9-0"></span>**Apple & IBM announce new partnership to work together**

IBM will sell and lease iOS devices preloaded with apps for business clients

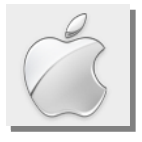

**By Kurt Jefferson, SIG Leader and Instructor for Mac & iPad topics**

No. You know where *hasn't* frozen over.

Big Blue and Apple *are* teaming up to provide iPhones and iPads pre– loaded with apps specifically designed for business customers.

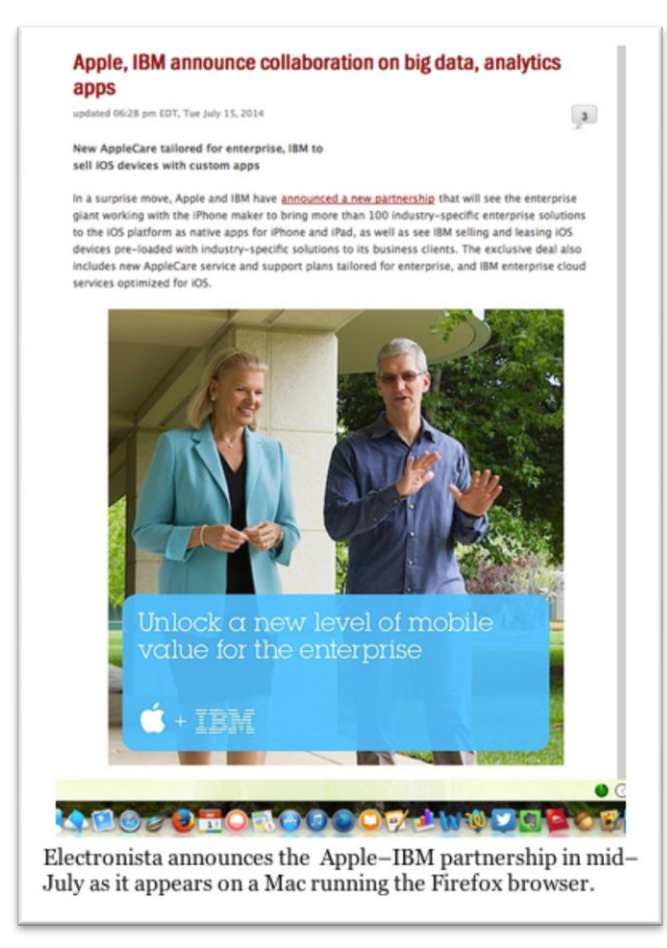

mobile integration

IBM will also sell iPhones and iPads to business clients worldwide.

As *The Wall Street Journal* reports, "Enemies during the early personal–computer wars, Apple Inc. and International Business Machines Corp. said they will cooperate in the mobile era, striking an agreement to create simple–to–use business apps and sell iPhones and iPads to Big Blue's corporate customers."

In a move that stunned some industry watchers, the two tech titans are also collaborating to provide:

• Native apps and a new class of more than 100 industry–specific business solutions designed from the ground up

 New AppleCare service and support tailored for business customers

 Unique IBM cloud services specially optimized for iOS (the operating system powering Apple's iPhone, iPad and iPod touch devices)

- Device management, security, analytics and
- New packaged offerings from IBM for device activation, supply and management

As the Re/code web site reports: "The combination brings together two historical competitors — who decades ago struggled to dominate the nascent market for personal computers — on the next wave of computing in business: Mobile devices with access to complex data running in the cloud."

### **Mac & iPad Article**

**Kurt Jefferson** 

Apple's CEO Tim Cook and IBM's CEO Ginni Rometty describe the collaboration in an interview with Re/code.

ars technica

"If you were building a puzzle, they would fit nicely together with no overlap," Cook said of the relationship.

"We do not compete on anything. And when you do that you end up with something better than either of you could produce yourself."

Calling Apple the "gold standard for consumers," Rometty said the teamup will allow the two giants to address significant opportunities facing large businesses.

"We will get to remake professions and unlock value that companies don't yet have," she said. "We're addressing serious issues that before this had been inhibiting deployment of wireless in the enterprise."

ZDNet cites five losers in light of the Apple–IBM announcement:

- 1. Android
- 2. Samsung
- 3. SAP & Oracle
- 4. Microsoft
- 5. Blackberry

ZDNet reports that Android has a patchwork group of partners in

**MY STORIES: 24 -FORUMS INFINITE LOOP / THE APPLE ECOSYSTEM** Apple and IBM want you to use an iPhone at work, please New partnership emphasizes tech support and device management for big shops. w Andrew Cunningham - July 15 2014, 5:55pm EDT APPLE, INC. 10S & IDEVICES 32 Apple and IBM's new partnership is an effort to support iOS in large businesses Tech web site, Ars technica, describes the Apple-IBM collaboration in a story

appearing on its site in mid-July as viewed using Safari on a Mac.

business sales, has an operating system that "has taken security knocks" and has a variety of versions that makes the platform tough to manage.

What about Samsung? "An IBM exclusive with iOS basically locks out Android in the industry–specific application department," writes ZDNet.

Both SAP and Oracle have been pushing their specific applications in the industries they dominate. "IBM just plowed its way into the conversation," for companies thinking mobile first, according to ZDNet.

Microsoft's plans, according to ZDNet, are to convince companies who use Windows computers to use Windows mobile devices. "IBM and iOS will derail those plans somewhat, but not entirely."

Finally, ZDNet says Blackberry is "caught in the middle of an iOS and Android enterprise war. That position is going to hurt."

Re/code adds: "IBM will also begin to sell iPhones and iPads to its corporate customers and will devote more than 100,000 people, including consultants and software developers, to the effort. Enterprise applications will in many cases run on IBM's cloud infrastructure or on private clouds that it has built for its customers. Data for those applications will co-exist with personal data like photos and personal email that will run on Apple's iCloud and other cloud services."

Apple has never created a separate division to deal with sales and service of its devices to big business (also known as "enterprise.")

Re/code reports that Apple is now getting that division through IBM: "Apple has never made much noise about its enterprise sales and has famously shied away from having a dedicated enterprise sales force. In teaming up with IBM, Cook said, Apple is getting the best of both worlds. Were Apple to fully embrace its potential opportunity in the enterprise it might have to build a new division to the company. In teaming up with IBM it won't have to go that far. "We're good at building a simple experience and in building devices," Cook said. "The kind of deep industry expertise you would need to really transform the enterprise isn't in our DNA. But it is in IBM's."

As the tech web site ZD/Net put it: "Apple gets a big leg up in the enterprise courtesy of IBM's vast army. IBM gets to show off its analytics and industry specific apps running exclusively on IBM."

Read the news release: <http://www-03.ibm.com/press/us/en/pressrelease/44370.wss>

Read the Electronista article:

[http://www.electronista.com/articles/14/07/15/new.applecare.tailored.for.enterprise.ibm.to.sell.ios.devi](http://www.electronista.com/articles/14/07/15/new.applecare.tailored.for.enterprise.ibm.to.sell.ios.devices.with.custom.apps/) [ces.with.custom.apps/](http://www.electronista.com/articles/14/07/15/new.applecare.tailored.for.enterprise.ibm.to.sell.ios.devices.with.custom.apps/)

Read ZDNet's story: <http://www.zdnet.com/ibm-apple-forge-enterprise-app-pact-watson-meet-ipad-7000031641/>

Macworld describes the Apple–IBM partnership in *Why the Apple–IBM deal matters:* <http://www.macworld.com/article/2454700/why-the-appleibm-deal-matters.html>

**CKCS**

Return to [Contents](#page-1-0) Page

# **News to use**

## <span id="page-12-1"></span><span id="page-12-0"></span>**Small type hard to read?**

### We received this email recently:

**"The font used for this issue of the newsletter is HARD to see/read for this 'old' member. Still thank you for putting the newsletter together for us. –MH"** 

**Response:** I am assuming that your newsletter does not fill your monitor left to right because many times that is the case when you first open the newsletter file. If this is your situation the type is small, there may be a simple solution to your problem if you have a mouse with a wheel on it. Hold down the CONTROL key and roll the wheel on your mouse forward a bit. The newsletter image should enlarge to the width of your monitor and perhaps be easier to read. The page may be even larger than the width of your monitor if you want, but then a scroll bar will appear at the bottom, which you have to scroll back and forth to read a sentence and that is not too convenient for you.

If your mouse does not have a wheel on it, move it toward the bottom of the page and an image will be there like this one. Just click on the + sign on that image you find on the page to increase all the

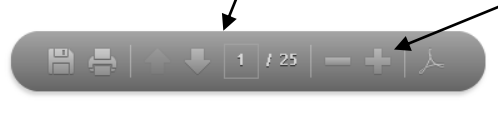

page sizes. The – sign decreases the page size. Either of these two systems might help. Anyone with this problem, give it a try. If that does not work to your satisfaction, send me a note to [newsletter@ckcs.org](mailto:newsletter@ckcs.org) there are other things we can try.

### <span id="page-12-2"></span>**Two SIGs on Vacation in August**

Bob Brown announced that the **Computer Mystery Workshop** will not meet in August. Check the ckcs.org web site and the September newsletter for news about our next workshop meeting which will be on Wednesday, September 3, at 1:30 p.m.

Joe Isaac traditionally takes a month off from leading his **Windows 8.1 SIG** during August. His next SIG will be on Tuesday September 9, at 7 p.m.

**CKCS** Return to [Contents](#page-1-0) Page

## <span id="page-13-0"></span>**Three CKCS Board members toured overseas this summer**

**Three of your CKCS Board members** traveled to unusual places in the last month or two, broadening their view of this world. It was a vacation of sorts for them, but certainly educational as well. In this issue I requested they provide their best picture, and from information furnished, we did a brief summary of their travels.

### **Vice President Joe Dietz traveled to Africa**

<span id="page-13-1"></span>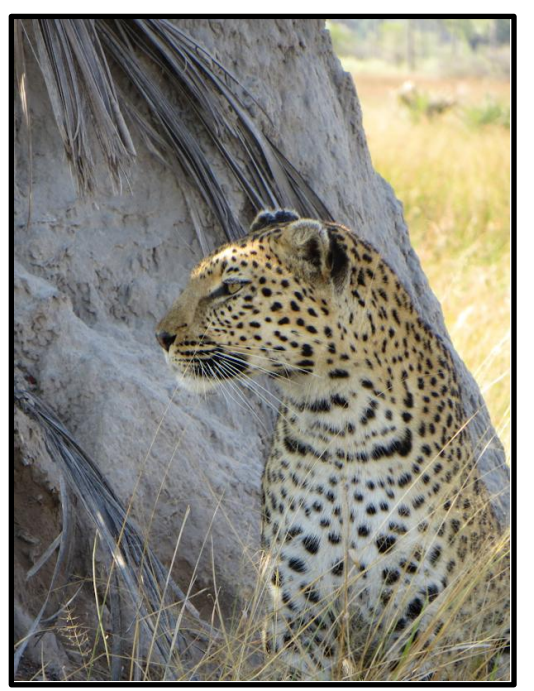

Joe Dietz just returned from what he referred to as "a trip-of-alifetime to Africa". His travel group visited Botswana, Zimbabwe, Zambia, and South Africa. Highlights of the trip were many. At the top of the list was seeing the wildlife up close in their own habitats. "Exotic animals were everywhere. We were up close to leopards, female lions with their young cubs, hippos, giraffes, wild dogs, and impalas (the latter of which were at the bottom of the food chain)". Joe said the variety of birds was awesome. "Any Audubon member would have fallen in love with the place," Dietz said. "We saw lilacbreasted rollers, African Jacana, Fish eagle, Pied King Fisher and many, many more". His group stayed in private camps located miles from anywhere.—"with great accommodations, excellent food and great caretakers". "One of our stops was at Victoria Falls where we spent the night in the Historic Victoria Falls Hotel". "The falls, one of the largest in the world, was stunning". They wrapped up their trip visiting Capetown, "including some of the many wineries (with samples), visiting Table Mountain, and the Nelson Mandela memorial", Dietz

### <span id="page-13-2"></span>concluded. **President Brooke Thomas traveled to Jordan**

In June, Brooke Thomas spent a month in Jordan. No, she didn't see Indiana Jones, but she did visit Petra, Wadi Rum, Aqaba, the Dead Sea, Jerash, Ma'in Hot Springs and the Citadel in Amman. "It was an amazing trip," stated Thomas.

It was amazing because not only did she see all the tourist sites, but she stayed with a Jordanian family. "I went with my friends, Suhila, Abdulla, and Barack, and stayed in Suhila's family's home". She experienced the everyday life, customs, and cuisine of the average Jordanian living in Amman. Even sightseeing was unique, as there were tours for Arabic tourists. One problem – no, she does not speak Arabic.

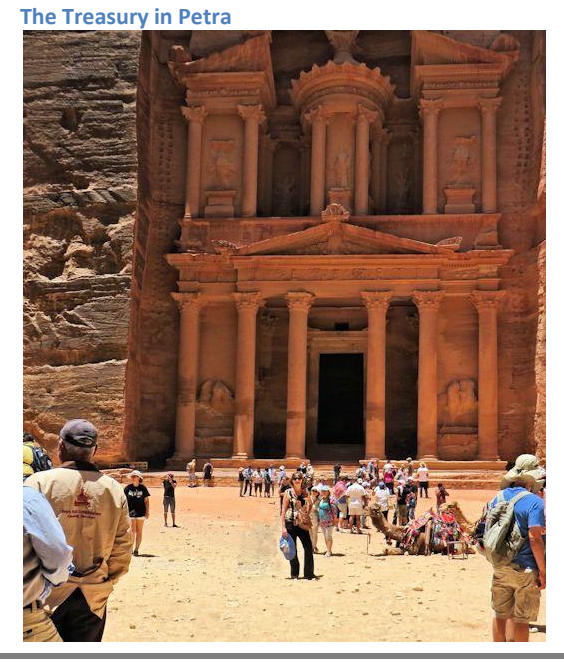

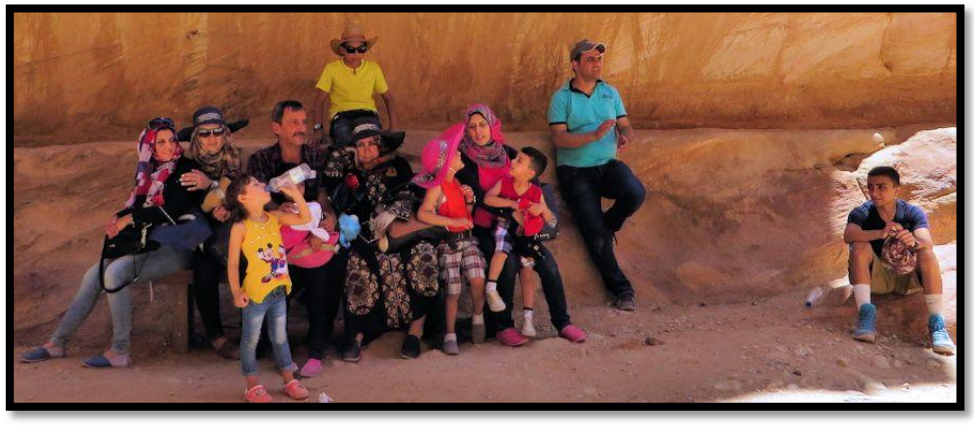

The trip to and from Jordan was also an experience. From door-to-door, it took about 40 hours of travel each way. It wasn't as bad as it sounds. There were long layovers in New York City, which allowed them time to take the metro to Times Square. There were long layovers in Dubai, which gave her a chance to

**Brooke took this picture of her Jordanian Family** *With whom she stayed*

go to the top of the Burj Kalifa, the world's tallest building, and she had time to take a bus tour of the city.

"It was my first trip to the Middle East and it was such a fabulous and unique experience," she said.

### **Director Mike Seiler traveled to Ireland**

<span id="page-14-0"></span>Mike Seiler chaperoned ten high school students to County Kildare, Ireland, from July 1 to July 11. The students were taking part in the Lexington Sister Cities Student Exchange program. This program sends students to each of our Sister Cities every year. The Exchange program pairs each student from Lexington with a teenager in the Sister City who is about the same age and has similar interests. The visiting student lived with the family of the teenager while in Ireland. The teenagers from Ireland then visited Lexington (July 16 to July 26) and stayed with the exchange students' family.

While in Ireland, Mike toured the city of Kilkenny, went to New Ross where he saw the Dunbrody (a replica of one of the boats that brought many Irish to the USA in the mid 1800's). He visited the Wicklow Mountains National Park, toured the Irish National Stud, walked through the Japanese Gardens on the National Stud grounds, went to the Minor and Senior Hurling Championship Finals (an Irish sport), toured the Guinness Beer Plant, and was involved in numerous other events with the students.

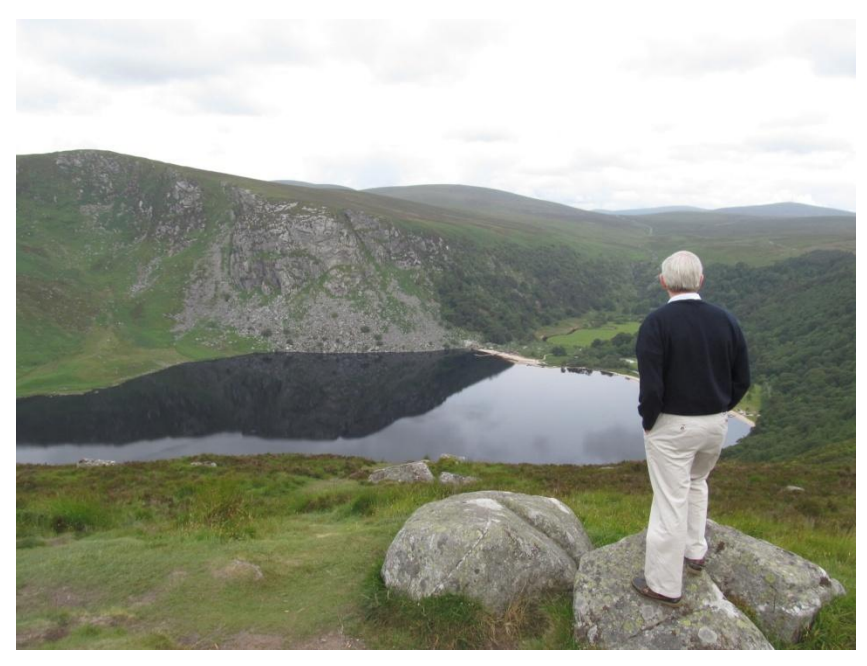

*Wicklow Mountains*

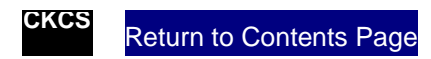

# **Not a member ? We invite you to join CKCS**

**Here is how: It is simple as 1 – 2 – 3**

## **1** Click on this link <http://www.ckcs.org/join/> and fill out the form

(if that doesn't work, go to [www.ckcs.org](http://www.ckcs.org/) and click on JOIN NOW) - - **or**

## **2**

Call (859) 373-1000 and <sup>a</sup> friendly office supervisor will be glad to help you - **- or**

## **3** Stop by the CKCS Resource Center at 160 Moore Drive, Lexington 40503 Office hours Monday through Friday, 10 A.M. to 4 P.M.…

We need you and will welcome you as a full-fledged member!

Members are eligible to attend all Special Interest Group sessions

Members receive a discount on all classes, workshops and seminars

## **New Members and Renewals**

**During the period from 6/25/2014 to 7/24/2014**

<span id="page-16-0"></span>**We welcome the following new members.**

**Norma Brumback Barbara Jaeger John H. Paulsen**

**We thank the following members who renewed their memberships during this reporting period.** 

> **Robert Barry Bingham Darrell W. Doty Ann Galvin Lael F. Heflin Jay Hopkins Robert B. Johnson Judith Lesnaw Tom Lillich Eugene Potter Clayton & Shirley Smith Paul M. Stackhouse Leona Stark Jo Stratton Frank D. Sweeney**

**The following are current members on whom we have no current email address or the email address we have is incorrect.** 

Dave Binning Terry & Diane Chism Clifford M. Denny E J Eisenbraun Patricia Holt Carol & Paul Mandelstam

Mark Mccain Janice Prewitt Russ Reynolds Mattie S Robinson Pat Sleet Shirley Snarr

Phyllis Tackett Robert W Tibbetts Dottie Van Winkle Ivan R Weir

**Please send your current email address to our membership manager using [ben.rice@ckcs.org](mailto:ben.rice@ckcs.org)**

*Information furnished by CKCS Board of Directors member Ben Rice*

**CKCS** Return to [Contents](#page-1-0) Page

## <span id="page-17-0"></span>**This Month's Best Videos / Shows**

INSTRUCTIONS: The best way to view these shows: Viewers should highlight, copy and paste the links into a new tab of their Internet browser rather than clicking the links directly in the PDF newsletter. This will allow the newsletter to remain open while the link opens and plays in another tab window. Using this system, when returning to the newsletter, the viewer doesn't have to wait each time until the large PDF newsletter file reloads.

*Grand Canyon views worth your time (click on a photo to start a breathtaking tour) [https://www.google.com/search?hl=en&site=imghp&tbm=isch&source=hp&biw=985&bih=501&q=grand+canyon&oq=grand+canyon&gs\\_l=img.12..0l10.4521.890](https://www.google.com/search?hl=en&site=imghp&tbm=isch&source=hp&biw=985&bih=501&q=grand+canyon&oq=grand+canyon&gs_l=img.12..0l10.4521.8900.0.12197.12.10.0.2.2.0.105.643.6j4.10.0....0...1ac.1.49.img..0.12.677.G7MaczP_IcY) [0.0.12197.12.10.0.2.2.0.105.643.6j4.10.0....0...1ac.1.49.img..0.12.677.G7MaczP\\_IcY](https://www.google.com/search?hl=en&site=imghp&tbm=isch&source=hp&biw=985&bih=501&q=grand+canyon&oq=grand+canyon&gs_l=img.12..0l10.4521.8900.0.12197.12.10.0.2.2.0.105.643.6j4.10.0....0...1ac.1.49.img..0.12.677.G7MaczP_IcY) Furnished by D. Stans Shag Dance winners – can you do this? <http://www.youtube.com/embed/NF80SbicjBE?rel=0> Furnished by J. Miller D-Day Beaches then and now, 70 years later. <http://www.ibtimes.co.uk/d-day-landing-sites-then-now-normandy-beaches-1944-70-years-later-1450286> Furnished by Harvey Shackelford Bananas – Interesting production system [http://www.youtube.com/embed/\\_l7sak6Vlq8?rel=0](http://www.youtube.com/embed/_l7sak6Vlq8?rel=0) Furnished by Kay Stivers Oilfield Dodge – Our roads today have improved some* <http://www.youtube.com/embed/nq2jY1trxqg?rel=0> *Furnished by Harvey Shackelford Soldier receives warm welcome home after six months* <http://tammybruce.com/2013/07/possibly-the-best-soldier-dog-reunion-video-ever.html> *Furnished by Carl Peter Harrier Jet Pilot has to land on ship without a nose gear* [http://www.flixxy.com/harrier-jet-pilot-performs-perfect-vertical-landing-without-nose-gear.htm?utm\\_source=nl](http://www.flixxy.com/harrier-jet-pilot-performs-perfect-vertical-landing-without-nose-gear.htm?utm_source=nl) *Furnished by Ted Mellinger The world's 50 most unusual churches* [http://www.huffingtonpost.com/2013/09/01/world-unusual-churches\\_n\\_3832379.html#slide=2852123](http://www.huffingtonpost.com/2013/09/01/world-unusual-churches_n_3832379.html#slide=2852123) *Furnished by Carl Peter Collection of 70 year old photos taken on Kodachrome film – still great color* <http://pavel-kosenko.livejournal.com/303194.html?thread=22669914> *Furnished by Ted Mellinger Not your regular morning run (not recommended)* <http://www.youtube.com/watch?v=AphhuCHtnag> *Furnished by Carl Peter Bill Cosby, understanding Southern* <http://vimeo.com/16076291> *Furnished by Harvey Shackelford* **CKCS**

Return to [Contents](#page-1-0) Page

## <span id="page-18-0"></span>**A Few Funny Pages**

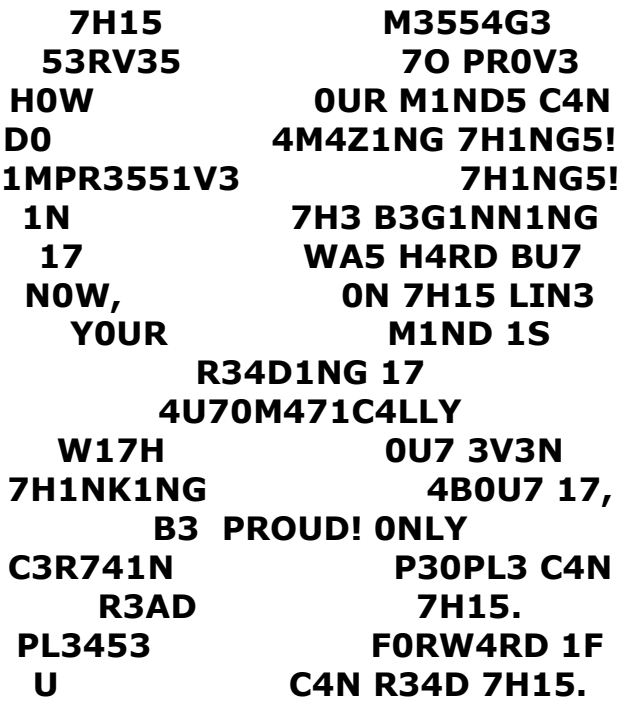

Furnished by J. Miller

### <span id="page-18-1"></span>**Kentucky FARM KID joins the Marines**

Dear Ma and Pa,

I am well. Hope you are. Tell Brother Walt and Brother Elmer the Marine Corps beats working for old man Minch by a mile. Tell them to join up quick before all of the places are filled.

I was restless at first because you get to stay in bed till nearly 6 a.m. But I am getting so I like to sleep late. Tell Walt and Elmer all you do before breakfast is smooth your cot, and shine some things. No hogs to slop, feed to pitch, mash to mix, wood to split, fire to lay. Practically nothing.

Men got to shave but it is not so bad, there's warm water.

Breakfast is strong on trimmings like fruit juice, cereal, eggs, bacon, etc., but kind of weak on chops, potatoes, ham, steak, fried eggplant, pie and other regular food, but tell Walt and Elmer you can always sit by the two city boys that live on coffee. Their food, plus yours, holds you until noon when you get fed again. It's no wonder these city boys can't walk much.

We go on 'route marches,' which the platoon sergeant says are long walks to harden us. If he thinks so, it's not my place to tell him different. A 'route march' is about as far as to our mailbox at home. Then the city guys get sore feet and we all ride back in trucks.

The sergeant is like a school teacher. He nags a lot. The Captain is like the school board. Majors and colonels just ride around and frown. They don't bother you none.

This next will kill Walt and Elmer with laughing. I keep getting medals for shooting. I don't know why. The bulls-eye is near as big as a chipmunk head and don't move, and it ain't shooting at you like the Higgett boys at home. All you got to do is lie there all comfortable and hit it. You don't even load your own cartridges. They come in boxes.

Then we have what they call hand-to-hand combat training. You get to wrestle with them city boys. I have to be real careful though, they break real easy. It ain't like fighting with that ole bull at home. I'm about the best they got in this except for that Tug Jordan from over in Silver Lake. I only beat him once. He joined up the same time as me, but I'm only 5'6' and 130 pounds and he's 6'8' and near 300 pounds dry.

Be sure to tell Walt and Elmer to hurry and join before other fellers get onto this setup and come stampeding in.

Your loving daughter, Alice

**Furnished by Jerry Hubble**

### <span id="page-19-0"></span>**Funeral Service for a homeless man**

Time is like a river. You cannot touch the water twice, because the flow that has passed will never pass again. Enjoy every moment of life. As a bagpiper, I play many gigs. Recently I was asked by a funeral director to play at a graveside service for a homeless man. He had no family or friends, so the service was to be at a pauper's cemetery in the Nova Scotia back country.

As I was not familiar with the backwoods, I got lost and, being a typical man, I didn't stop for directions.

I finally arrived an hour late and saw the funeral guy had evidently gone and the hearse was nowhere in sight. There were only the diggers and crew left and they were eating lunch. I felt badly and apologized to the men for being late.

I went to the side of the grave and looked down and the vault lid was already in place. I didn't know what else to do, so I started to play.

The workers put down their lunches and began to gather around. I played out my heart and soul for this man with no family and friends. I played like I've never played before for this homeless man.

And as I played "Amazing Grace", the workers began to weep. They wept, I wept, we all wept together. When I finished, I packed up my bagpipes and started for my car. Though my head was hung low, my heart was full.

As I opened the door to my car, I heard one of the workers say, "I never seen nothing like that before and I've been putting in septic tanks for twenty years."

Apparently I'm still lost....it's a man thing.

**CKCS** Return to [Contents](#page-1-0) Page

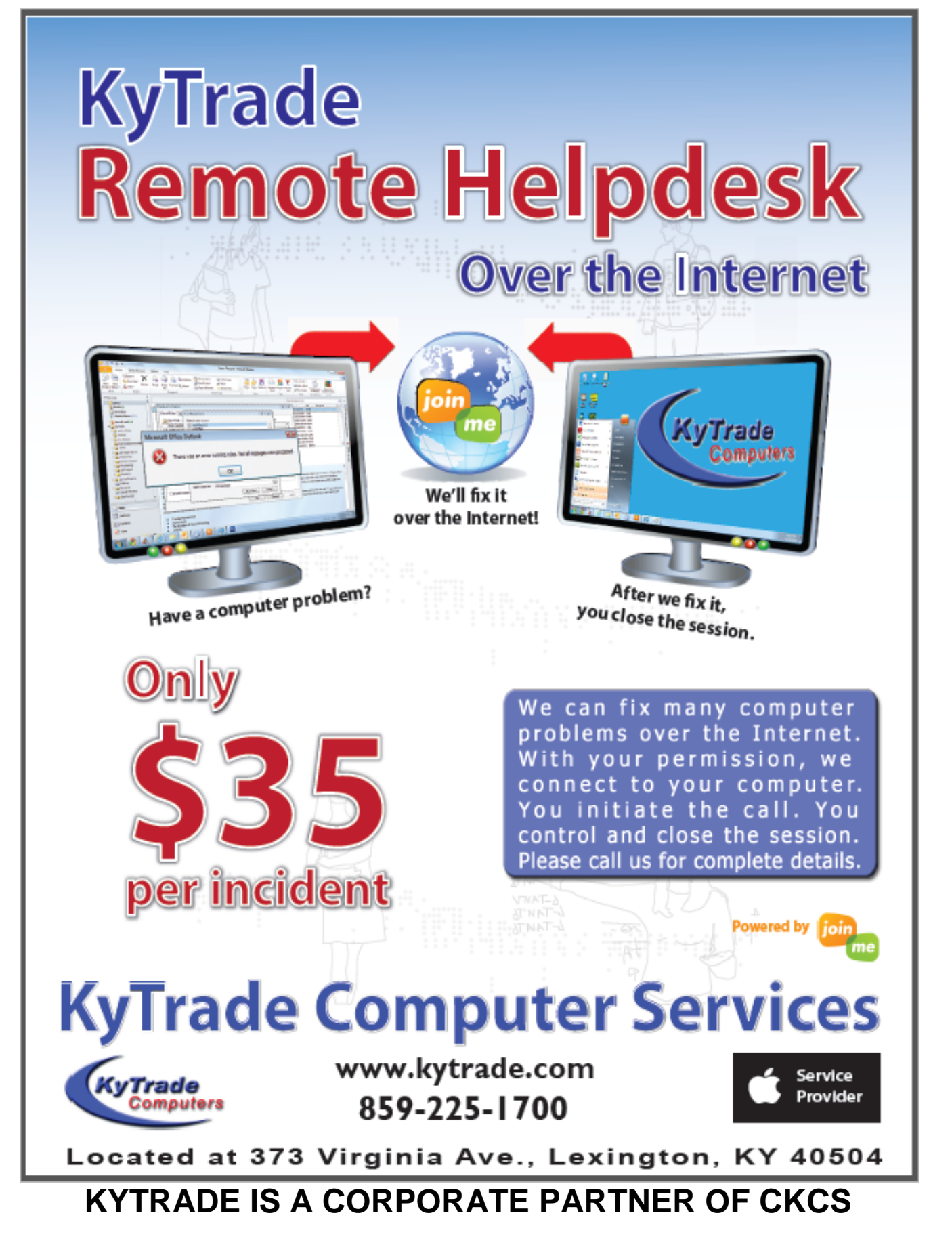

## **CKCS List of Special Interest Groups**

<span id="page-21-0"></span>Each month the Central Kentucky Computer Society offers nine Special Interest Groups (SIGs) which may be attended by members and their guests. Below is a summary of what takes place at each SIG. Information is provided by the SIG leader. Visitors are cordially invited to become active CKCS members. Starting times of SIGS are as indicated in the listing.

**SPECIAL NOTE; Always check the "Monthly Schedule" and the "Newsletter" link on the CKCS home page for any schedule change [www.ckcs.org](file:///C:/Users/HeatonLaptop/AppData/Roaming/Microsoft/Windows/Network%20Shortcuts/http/www.ckcs.org)**

## **DATABASE SIG**

**Meets monthly on the fourth Monday at 7 p.m. – Leader Garland Smith**

## **DIGITAL PHOTOGRAPHY SIG**

### **Meets monthly on the fourth Tuesday at 7 p.m. – Leader Joe Dietz**

The Digital Photography Special Interest Group is a forum to provide and share information about digital imaging. The SIG frequently has guest speakers to cover a wide range of topics that are related to digital imaging. Some of our past topics have been on digital archiving (AKA Backup), getting the best out of your point and shoot camera, effective lighting when taking pictures, restoring old photos and many others. The goal of this SIG is to help attendees to better understand digital imaging, learning how to get the best out of their cameras and how to improve their images with digital imaging software such as Corel's Paint Shop Pro, Photoshop CS/Elements, Gimp or other program. Each meeting starts with a photo contest with a variety of different categories.

## **DR. FIXIT SIG**

#### **Meets monthly on the first Saturday at 10 a.m. – Leaders: Bob Brown, Ben Rice James Osborne and Mike Seiler.**

CKCS members are eligible to bring in sick computers for evaluation. Our 'experts' will diagnose the problem and if possible make simple repairs. All you need to bring is the CPU. Our leaders will use a mouse and monitor on hand. This is a free service for members only. One may join in membership to avail themselves of this special service.

## **MAC AND iPAD SIG**

#### **Meets monthly on the second Thursday at 7 p.m. – Leader Kurt Jefferson**

The Mac and iPad SIG tackles issues to help make both Apple's Mac computers and its iPad tablet easier to use and more enjoyable. We deal with a variety of topics ranging from Mac OS X (pronounced "10") to iOS, the operating system running Apple's iPad. We share tips at every meeting and provide insights to empower users to get more out of their Macs and their iPads. Users are encouraged to bring their Mac laptops and iPad tablets to experience first hand the tips provided at each meeting. Whether you're a beginner to the Mac or iPad, of you've been using both devices for several years, you'll walk away with plenty of tips, tricks, and advice to make your computing experience more enjoyable.

## **MICROSOFT ACCESS SIG**

**Meets monthly on the third Thursday at 7 p.m. – Leader Stuart Zahalka**

## **MYSTERY SIG**

#### **Meets monthly on the first Wednesday at 1:30 p.m. – Leader Bob Brown**

Meeting topics will be about Internet websites, operating system tips and tricks, application software, new hardware devices or any other ideas from the world of personal computers. At each meeting, two or three things are presented that you might want to do with your computer but may not know exactly how.

## **WINDOWS SIG**

#### **Meets monthly on the second Tuesday at 7 p.m. – Leader Joe Isaac**

The Windows SIG or Workshop for Windows 7, 8.1, Vista and XP, meets the 2nd Tuesday of each month at 7 p.m... Topics covered may be: Windows, Internet Explorer, Google Chrome, Windows Live Mail, Windows Live Photo Gallery, Control Panel, System Restore, Defrag, Desktop, Taskbar, Disk Cleanup, etc. To see which topic will be covered next go to <http://joescomputertips.blogspot.com/>

To see a year's worth of email Tips and Reviews go to:**<http://www.ckcs.org/joetips.pdf>**

## **WORD PROCESSING SIG**

#### **Meets monthly on the first Tuesday. There are usually two sessions that day, the first at 1:30 p.m. and the second at 7 p.m.– Leader Larry Trivette**

The Word Processing SIG starts with questions from classmates where the SIG leader and all attending help provide solutions and answers. In fact, many of the topics presented during each session come from questions received by email during the month. Topics are presented so that new as well as advanced computer users will benefit by attending. This workshop uses several Microsoft Word versions during the SIG.

## **UNIX / LINUX SIG**

### **Meets monthly on the fourth Thursday at 7 p.m. – Leader Lewis Gardner**

The Linux SIG handles a wide range of technical topics. Linux is based on Unix which is the granddaddy of modern networking. We spend a considerable amount of time on servers, networks, routers, access points and general network configuration. These operating systems are at the heart of many devices in our increasingly connected world. Come out and we will try to get your questions answered, your problems troubleshot or devices configured.

,

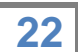

### **CKCS August 2014 SIG Schedule**

This special SIG calendar prepared for this newsletter by Larry Trivette **Print this page for your refrigerator or bulletin board**

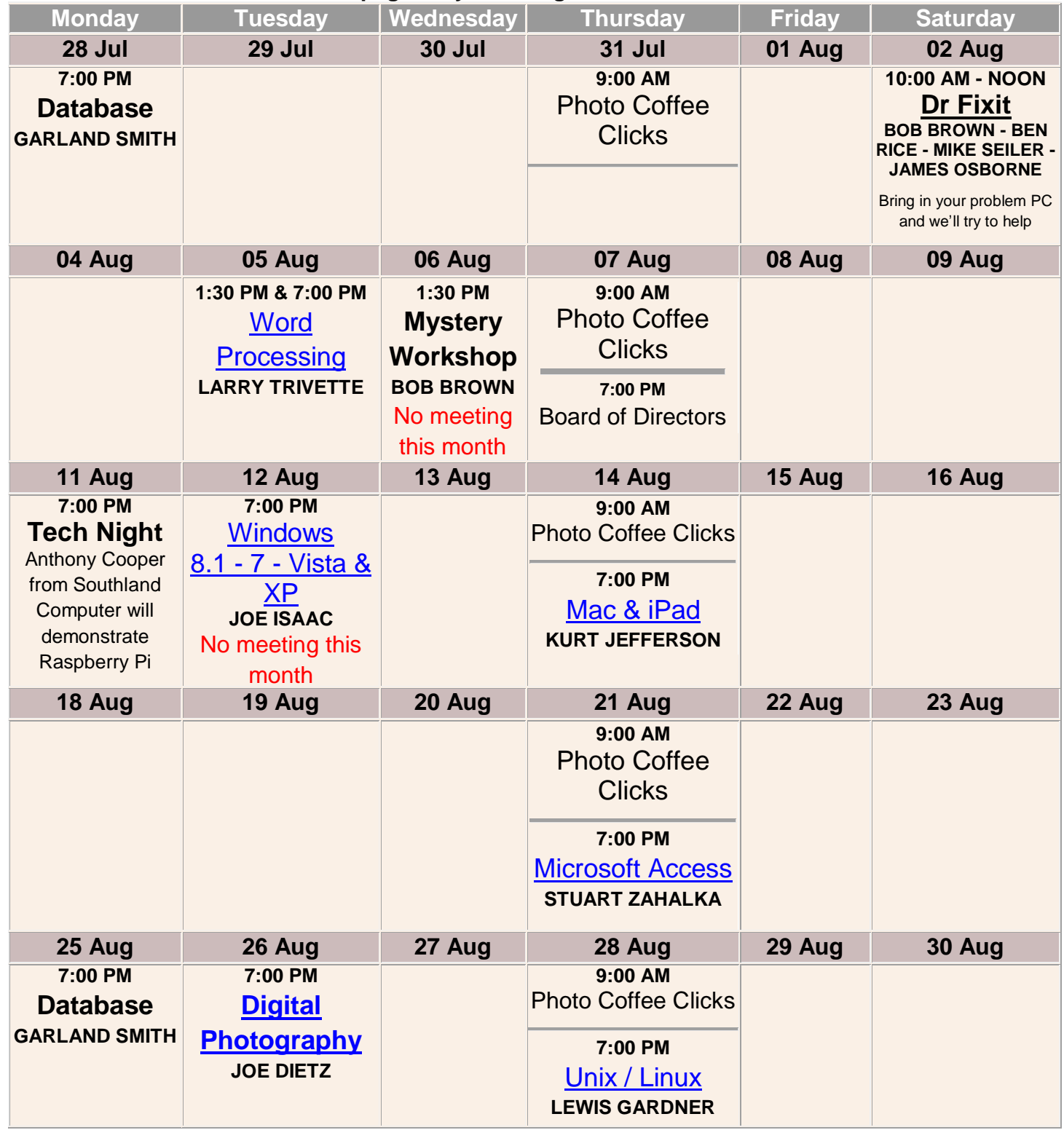

**CKCS** Return to [Contents](#page-1-0) Page